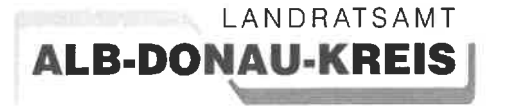

Anmeldung unter: www.ding.eu/smk

Wichtig: Bitte erst beantragen. wenn das neue/ richtige Schuljahr (SJ 24-25) online freigeschaltet ist! Bitte die richtige Schulart auswählen.

Informationen zu JugendticketBW/Schülermonatskarten

Stand: Februar 2023

## **Inhaltsverzeichnis**

- $1.$ Sind Sie bei uns richtig?
- $2<sup>1</sup>$ Jugendticket oder Schülermonatskarten?
- $3<sub>1</sub>$ Habe ich eine Berechtigung für eine Kostenerstattung?
- Wie erhalte ich ein Jugendticket oder Schülermonatskarten über das Listenverfah- $4.$  $ren?$
- 5. Wie erhalte ich ein Jugendticket BW wenn meine Schule in Bayern liegt und nicht am Listenverfahren teilnimmt?
- Erstattung von selbst gekauften Fahrkarten 6.
- $7<sub>1</sub>$ Wie viel kostet mich das JugendticketBW?
- 8. Wie viel kostet mich die Schülermonatskarte?
- Erstattung von Schülerbeförderungskosten über Bildung und Teilhabe  $9<sub>1</sub>$
- Befreiung 3. Kind oder weiteres Kind (keine Grund-und Förderschüler)  $10.$
- Inklusion (Anerkennung von Mehrkosten und Befreiung vom Eigenanteil  $11.$
- $12.$ Schülermonatskarte in Verbindung mit dem Schwerbehindertenausweis mit Wertmarke
- 13. Wie gebe ich nicht genutzte Schülermonatskarten zurück?
- 14. Was tun bei Verlust eines JugendticketBW/Schülermonatskarte?
- 15. Was ist bei Umzug, Schulwechsel oder Schulaustritt während des Schuljahres zu beachten
- 16. Was muss ich bei einer Änderung der Bankdaten tun?
- 17. Wie erfolgt die Kostenerstattung bei Gastschülern?
- 18. Ansprechpartner

Zum Zeitpunkt Februar 2023 liegen uns zu verschiedenen Punkten noch keine Ausführungsbestimmungen des Verkehrsverbundes DING zum Jugendticket vor, daher weisen wir sie darauf hin, dass es gegebenenfalls zu einer Nachkorrektur des Infoschreibens kommen kann.

Aus Gründen der besseren Lesbarkeit wird das generische Maskulinum verwendet. Weibliche und anderweitige Geschlechteridentitäten werden damit ausdrücklich mitgemeint.

## 1. Sind Sie bei uns richtig?

- 1.1. Ja. wenn Sie in Baden-Württemberg wohnen und Schüler einer öffentlichen oder entsprechenden privaten Schule (Vollzeitschule) im Alb-Donau-Kreis oder an der Valckenburgschule in Ulm sind.
- 1.2. Ja, wenn Sie im Alb-Donau-Kreis wohnen und eine Schule (Vollzeitschule) außerhalb von Baden-Württemberg besuchen.

## 2. JugendticketBW oder Schülermonatsfahrkarten?

2.1. Da das JugendticketBW mit einem monatlichen Abbuchungsbetrag von 30.42 € die zurzeit günstigste Fahrkarte darstellt und das Landratsamt Alb-Donau-Kreis als Schulwegkostenträger nur die notwendigen Beförderungskosten anrechnet wird den Schülern empfohlen als Fahrkartenart das JugendticketBW zu wählen. Lediglich wenn im Vorfeld schon geklärt ist, dass nur einzelne Monate während eines Schuliahres benötigt werden, sollte man die Gesamtfahrkosten eines Schuljahres JuaendticketBW 365.- € und Schülermonatskarten gegenüberstellen. Für diese Berechnung haben wir Ihnen diese Liste erstellt:

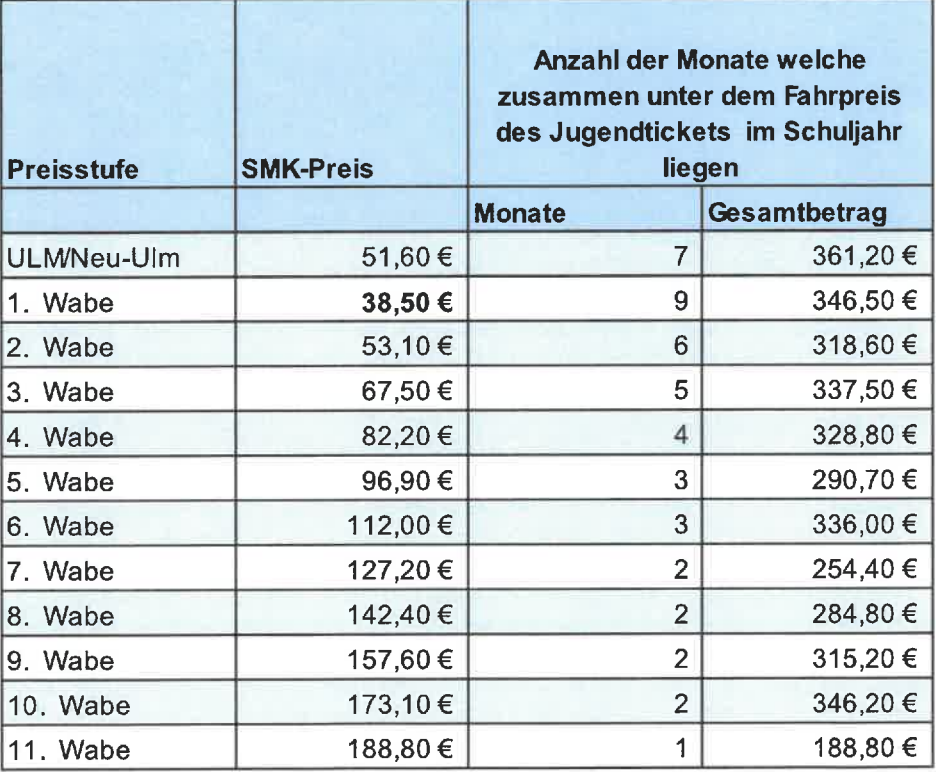

 $2.2<sub>1</sub>$ 

Beispiel: Für den Schulweg benötigt der Schüler eine Monatskarte für 2 Waben. Der Preis pro Monat beträgt 53,10 €. Das macht in 6 Monaten 318,60 €, also noch unter dem Preis des JugendticketBW. Im 7. Monat wären es insgesamt 371,70 €. In diesem Beispiel würde ab dem nächsten Monat kein Zuschuss mehr für die Schülermonatsfahrkarte vom Schulwegkostenträger übernommen werden (siehe Punkt 2.7). Bitte beachten Sie, dass ab Mai 2023 das Deutschlandticket mit 49,- € günstigstes Ticket ohne Jahresabolaufzeit (da wahrscheinlich monatlich kündbar) hier auch noch beachtet werden muss.

2.3. Das JugendticketBW ist ein Jahres-Abo, welches den Schuljahreszeitraum August bis Juli des Folgejahres betrifft und jährlich zum Schuljahresende, spätestens am 31. Juli, gekündigt werden kann. Um eine dauerwährende Berechtigung sicherzustellen, schreibt das Schulsekretariat die Klassenstufen automatisch fort und beendet das

Listenverfahren erst bei Abschlussklassen zum Ende eines Schuljahres oder bei einem rechtzeitig angekündigten Schulwechsel.

- 2.4. Das JugendticketBW kostet für das Schuljahr (August bis Juli) aktuell insgesamt 365,-€ und wird monatlich mit 30,42 € abgebucht.
- 2.5. Bei einem Neuantrag innerhalb eines laufenden Schuljahres kann bis zur Aushändigung des JugendticketBW (in Form einer Chipkarte) beim Schulsekretariat eine vorläufige Fahrkarte ausgestellt werden. Diese kann dann vom Wohnort zum Schulort bereits genutzt werden, bis die Chipkarte über die Schule ausgeteilt wird.
- 2.6. Die Chipkarte ist Eigentum des Verkehrsverbundes DING und ist somit nach Nutzungsende zurückzugeben.

Schülermonatskarten können monatlich ein- bzw. ausgebucht werden. Die monatlichen Beträge sind immer höher als beim JugendticketBW (siehe Liste und Beispielrechnung zu 2.2). Sobald die Schülermonatskarten in Summe höher liegen als das JugendticketBW (insgesamt 365,- € im Schuljahr) sind die übrigen Schülermonatskarten nicht mehr zuschussfähig. Bitte beachten Sie, dass ab Mai 2023 das Deutschlandticket mit 49,- € günstigstes Ticket ohne Jahresabolaufzeit (da wahrscheinlich monatlich kündbar) hier auch noch beachtet werden muss. Der volle Fahrpreis wird dann direkt beim Schüler abgebucht.

- 2.7. Die Rückgabetermine der einzelnen Monate sind auf den Schülermonatskarten vermerkt und müssen rechtzeitig beim Schulsekretariat zurückgegeben werden, damit der Schüleranteil nicht abgebucht wird.
- 2.8. Schülermonatskarten/JugendticketBW können nur bezuschusst werden, wenn Sie mindestens an 9 Schultagen im jeweiligen Monat genutzt werden können.

## 3. Habe ich eine Berechtigung für eine Kostenerstattung?

Der Landkreis erstattet nach der Satzung über die Erstattung der notwendigen Schülerbeförderungskosten §1 (SBKS) nur die entstehenden notwendigen Beförderungskosten abzüglich der Eigenanteile.

- 3.1. Ja: für Kinder in Grundschulförderklassen sowie für Schüler eines sonderpädagogischen Bildungs- und Beratungszentrums mit den Förderschwerpunkten "Lernen" und "emotionale und soziale Entwicklung" bis einschließlich der 4. Klasse ab einer Mindestentfernung von 1,5 km.
- 3.2. Ja: für Schüler der Grundschule, Gemeinschaftsschule, Werkrealschule, Realschule, Gymnasien, Kollegien, Beruflichen Schulen (Vollzeitschulen), sowie ab Klasse 5 der sonderpädagogischen Bildungs-und Beratungszentren mit dem Förderschwerpunkt "Lernen" und "emotionale und soziale Entwicklung" wenn eine Mindestentfernung von 3,0 km bemessen nach der kürzesten öffentlichen Wegstrecke zwischen Wohnung und nächstgelegener Schule besteht.
- 3.3. Nein: wenn der Schulweg unter 3 km beträgt. Diese Kosten werden nur erstattet, wenn für diesen kürzeren Schulweg vom Landratsamt eine "besondere Gefahr" festgestellt wurde.
- 3.4. Nein: wenn nicht die nächstgelegene Schule gleichen Schultyps besucht wird. Nach Prüfung werden jedoch diejenigen Kosten erstattet, die beim Besuch der nächstgelegenen Schule entstanden wären.
- 3.5. Nein: wenn eine Förderung (ausgenommen Darlehen oder Bezug eines Maßnahmenbeitrags) nach dem Ausbildungsförderungsgesetz und Aufstiegsfortbildungsgesetz sowie nach Sozialgesetzbuch III beantragt oder bewilligt wurde. Diese Schüler dürfen nicht am Online-Bestellverfahren teilnehmen. Ausgegebenes JugendticketBW

bzw. Schülermonatsfahrkarten werden bei einer Beantragung von BAföG-Leistungen ab Beantragungsmonat mit vollem Fahrpreis beim Schüler abgebucht. Wenn die BAföG-Leistungen nicht bewilligt werden, können die Kosten hierfür über einen "Einzelantrag des Schülers" erstattet werden (der Ablehnungsbescheid ist beizufügen).

#### 4. Wie erhalte ich ein Jugendticket oder Schülermonatskarten über das Listenverfahren?

- 4.1. Auf der Internetseite www.ding.eu/smk wird das Jugendticket bzw. die Schülermonatskarte online beantragt. Bitte beachten Sie, dass die Fahrkartenart extra ausgewählt werden muss. Ist es Ihnen nicht möglich die Fahrkarten über das Internet zu bestellen, wird Ihnen - nach vorheriger Absprache - im Schulsekretariat vor Ort die Möglichkeit dazu gegeben.
- 4.2. Wichtig: Geben Sie im Antrag unbedingt Ihre Mail-Adresse an, nur so erhalten Sie im Falle einer Ablehnung des Antrags auch eine Rückmeldung. Der Fahrkartenvertrag ist bindend für beide Vertragspartner (Besteller und Verkehrsunternehmen) sobald die Abrechnungsstelle die Fahrkarte an die Schule versendet hat.
- 4.3. Das JugendticketBW bzw. die Schülermonatskarten werden immer über das Schulsekretariat gegen eine Empfangsbestätigung ausgegeben. Das JugendticketBW gibt es als Chipkarte, die maximal 5 Jahre gültig ist. Schülermonatskarten dagegen werden jedes Schulhalbjahr gesondert gedruckt und ausgegeben. Die Schulsekretariate führen vor Beginn eines neuen Schuljahres die Jahresfortschreibungen für alle Schüler fort, sodass einmal bestellte Fahrkarten ohne Änderungen/Kündigungen bis zu den Abschlussklassen immer automatisch von der Schule ausgeteilt werden. Das Jugendticket behält seine Gültigkeit innerhalb von 5 Jahren, solange keine Änderungen/Kündigungen veranlasst wurden. Bei Umzug, Schulwechsel oder ähnlichem ist vorgesehen, dass die Chipkarte umprogrammiert wird. Durch eine längere Chipkartenaktivierung im Bus oder Bahn sollte der Chip dann automatisch nachprogrammiert sein.
- 4.4. Neuanträge für das Schuljahr 2023/2024 sollten bis zu den Pfingstferien gestellt werden, damit die Fahrkarten (JugendticketBW oder Schülermonatskarten) rechtzeitig vor den Sommerferien gedruckt und versendet werden können.
- 4.5. Schüler, die nicht am Online-Bestellverfahren teilnehmen, kaufen Ihre Schülermonatskarten in den Regionalbussen, an den Fahrscheinautomaten, den Kundencentren sowie an den DB-Verkaufsstellen. Wir weisen nochmals darauf hin, dass die selbstgekauften Fahrkarten erheblich teurer sind als das JugendticketBW und daher nur bis zur Erreichung des Fahrkartenpreises von 365,- € erstattungsfähig sind.

#### 5. Wie erhalte ich ein JugendticketBW wenn meine Schule in Bayern liegt und nicht am Listenverfahren teilnimmt?

5.1. Bitte vorab beim Schulsekretariat nachfragen, ob die Schule wirklich nicht am Listenverfahren teilnimmt. Sollte die Schule doch am Listenverfahren teilnehmen, dann bitte wie in Punkt 4.1 beschrieben das Jugendticket bestellen. Sonst können Sie das JugendticketBW auch ohne Schule bestellen unter: Kundenportal (ding-ticket.de) über den Verkehrsverbund DING oder über Kundenportal (ding-abo.de) Abrechnungsstelle RAB. Hier muss zusätzlich bei Schülern unter 21 Jahren noch eine Kopie einer Schulbescheinigung mit Angabe des Geburtsdatums oder eine Kopie der Ausweispapiere eingereicht werden. Alle Schüler ab dem 22. Lebensjahr bis zur Vollendung des 27. Lebensiahres müssen zusätzlich jährlich noch eine Schulbescheinigung vorlegen.

## 6. Erstattung von selbst gekauften Fahrkarten

- 6.1. Erstattet werden immer nur die entstandenen notwendigen Beförderungskosten abzüglich der Eigenanteile. Bei Fahrstecken im Verkehrsverbund DING können Fahrkarten daher nur bis zu einem Gesamtfahrkostenbetrag von 365.- € (Jahrespreis für das JugendticketBW) berücksichtigt werden. Bei Fahrstecken außerhalb Baden-Württembergs und des Landkreises Neu-Ulm werden ab Mai 2023 das Deutschlandticket mit 49,- € als günstigste Fahrkarte für die Berechnung des Erstattungsbetrages herangezogen.
- 6.2. Unter https://www.alb-donau-kreis.de/alb-donau-kreis/startseite/dienstleistungen+service/schuelermonatskarten.html kann das Formular: "Einzelantrag des Schülers" heruntergeladen werden. Dieses Formular ist aber auch beim Schulsekretariat erhältlich.
- 6.3. Die selbst gekauften Original-Fahrkarten können zweimal im Jahr über den "Einzelantrag des Schülers" beim Schulsekretariat eingereicht werden.
- 6.4. Der Antrag ist bis spätestens 01. Dezember des Jahres, in dem das Schuljahr endet, einzureichen. Zu einem späteren Zeitpunkt ist eine Erstattung nicht mehr möglich.

## 7. Wie viel kostet mich das JugendticketBW?

- 7.1. Solange bei Grund- und Förderschülern ein Erstattungsanspruch besteht ist das JugendticketBW für die Eltern kostenfrei.
- 7.2. Da das Jugendticket mit einem monatlichen Abo-Betrag von 30,42 € unter den Eigenanteilen liegt werden diese Kosten nur bei befreiten Schülern mit Erstattungsanspruch übernommen. Alle übrigen Schüler zahlen den Abo-Betrag vollständig als Eigenanteil.

## 8. Wie viel kostet mich die Schülermonatsfahrkarte?

- 8.1. Der abzubuchende Betrag beim Schüler = Schüleranteil setzt sich aus Eigenanteil und Aufzahlung durch nicht erstattungsfähige Mehrkosten zusammen.
- 8.2. Bei der Beantragung der Schülermonatskarte tritt der Schüler rechtsverbindlich seinen Erstattungsanspruch gegenüber dem Schulträger an das Verkehrsunternehmen ab. Wenn der Schulträger und das Landratsamt diesen Anspruch bestätigen, wird bei Schülerinnen und Schülern bzw. deren Erziehungsberechtigten der Eigenanteil (d.h. die durch den Landkreis nicht erstatteten Kosten der Schülermonatskarte) wie folgt abgebucht bis die Gesamtzahl der Fahrkarten den Gesamtbetrag des Jugendtickets von 365.- € überschreitet. Danach werden die darauffolgenden Fahrkarten mit vollem Fahrpreis beim Schüler abgebucht. Hierbei muss ab Mai 2023 auch das ab der 2 Wabe günstigere Deutschlandticket mit 49,00 Euro berücksichtigt werden.
	- Beim Besuch von Werkrealschulen, Gemeinschaftsschulen, Realschulen und Gymnasien bis Klasse 10  $\rightarrow$  in Höhe der DING-Preisstufe 1 (ab Januar 2023 38,50 €)
	- Beim Besuch von Gymnasien ab Klasse 11, Beruflichen Schulen (Kollegien und Berufskollegien, Berufsgrundbildungsjahr und Berufsvorbereitungsjahr), Berufsoberschulen und Berufsfachschulen

 $\rightarrow$  in Höhe von DING-Preisstufe 1 plus 5,00 € (ab Januar 2023 43,50 €)

## Seite 6 von 10

- Grund- und Förderschüler bezahlen bei Vorliegen des Erstattungsanspruchs zur nächstgelegen Schule keine Beträge bis sich die Gesamtkosten auf 365,- € belaufen, danach wird der vollständige Fahrpreis beim Schüler abgebucht.
- 8.3. Der Aufzahlungsbetrag errechnet sich aus den zusätzlichen nicht notwendigen Beförderungskosten. Mehrkosten können über die Internetseite werden. https://www.ding.eu/de/fahrscheine-und-preise/preisrechner/ ermittelt

Anbei die gängigsten Fälle:

- Der Schüler hat keine Berechtigung auf eine Kostenerstattung (Schulweg zur nächstgelegenen Schule ist unter 3 km, der Schüler ist nicht mehr an der Schule oder hat einen **BAföG-Antrag gestellt** und noch Fahrkarten). Der Schüler wird als Selbstzahler geführt. Die Aufzahlung entspricht dem vollen Fahrpreis.
- · Der Schüler besucht eine nicht nächstgelegene, tariflich günstiger gelegene öffentliche Schule desselben Schultyps. Die dadurch entstandenen Mehrkosten werden dem Schüler als Aufzahlung angerechnet. Nur bei Schülermonatskarten relevant.
- · Der Schüler wählt eine längere Fahrstecke. Auch hier werden dem Schüler die entstandenen Mehrkosten als Aufzahlung angerechnet. Nur bei Schülermonatskarten relevant.
- 8.4. Wenn der Erstattungsanspruch erlischt oder der Erstattungsbetrag nachträglich korrigiert werden muss, so können vom Schulträger die unberechtigten Erstattungsansprüche nachträglich eingefordert werden. Dies geschieht in den meisten Fällen automatisch durch die Abrechnungsstelle, in der Regel bei der nächst möglichen Abbuchung.
- 8.5. Bitte beachten Sie, dass berechtigte notwendige höhere Beförderungskosten von Seiten des Bestellers beim Schulträger nachgewiesen werden müssen (z.B. durch ein amtsärztliches Zeugnis, Ablehnungsbescheid der nächstgelegenen Schule usw.).

## 9. Erstattung von Schülerbeförderungskosten über Bildung und Teilhabe

- 9.1. Anspruchsberechtigte nach SGB II, SGB XII, Bundeskindergeldgesetz und Asylbewerberleistungsgesetz können einen Antrag auf Bildung und Teilhabe stellen und somit Leistungen für Schülerbeförderungskosten erhalten.
- 9.2. Auskunft und Antragstellung erfolgt über die Stelle, bei der Sie die unter Punkt 9.1 beantragten Leistungen bereits erhalten.

## 10. Befreiung 3. Kind oder weiteres Kind (keine Grund-und Förderschüler)

- 10.1. Allgemein gilt: Es ist der Eigenanteil für höchstens zwei Kinder einer Familie zu tragen, wenn alle angegebenen Kinder auf eine weiterführende Schule gehen und einen Eigenanteil leisten müssen. Allerdings gilt diese Regel nicht für Anspruchsberechtigte nach Punkt 9.1 (Bildung und Teilhabe).
	- Die Befreiung wird für das nach Lebensjahren jüngste Kind gestellt und erteilt. Der Antrag hierfür muss jedes Schuljahr erneut gestellt werden.

### Seite 7 von 10

- Geht der vollständig und richtig ausgestellte Antrag erst nach dem 3. Werktag  $\bullet$ eines Monats ein, so kann die Befreiung frühestens ab dem Folgemonat erteilt werden.
- Sollte eines der Kinder über einen anderen Stadtkreis oder Landkreis mit anderer Regelung abgerechnet werden, rufen Sie uns bitte vorab unter der Telefon-Nr. 0731/185-1522 an.
- Jegliche Änderungen der angegebenen eigenanteilspflichtigen Kinder innerhalb  $\bullet$ des beantragten Schuljahres sind unverzüglich dem Schulsekretariat mitzuteilen (z.B. Bafög, Schulwechsel, Rückgabe von Schülermonatskarten oder siehe Punkt 9.1 bei Erhalt einer Anspruchsberechtigung auf Bildung und Teilhabe).
- 10.2. Die 3. Kind-Befreiung wird unter www.ding.eu/smk beantragt, wenn alle eigenanteilspflichtigen Kinder bereits am Listenverfahren teilnehmen (Fahrkartenantrag muss zuvor gestellt worden sein). Ist es dem Antragsteller nicht möglich den Befreiungsantrag über das Internet zu stellen, wird - nach vorheriger Absprache - im Schulsekretariat die Möglichkeit gegeben, die Befreiung online zu beantragen.
- 10.3. Nimmt eines der Kinder nicht am Listenverfahren teil, wenden Sie sich zur weiteren Abwicklung an uns Telefon-Nr, 0731/185-1522 oder an das Schulsekretariat. Der Eigenanteil der befreiten Kinder kann hier erst nachträglich nach Ablauf des Schuljahres über einen Einzelantrag des Schülers erstattet werden. Wir weisen darauf hin, dass Schüler welche ein JugendticketBW nicht über die Schule oder ein Deutschlandticket beantragt haben nicht am Listenverfahren teilnehmen.

### 11. Inklusion (Anerkennung von Mehrkosten und Befreiung vom Eigenanteil

- 11.1. Im Grundschulbereich ist als Nachweis der Feststellungsbescheid auf "Anspruch auf ein sonderpädagogisches Bildungsangebot" vom staatlichen Schulamt für die besuchte Schule einzureichen, damit die besuchte Schule als nächstgelegene Schule anerkannt wird. Bitte beachten Sie hierbei, dass zum Feststellungsbescheid auch die inklusive Beschulung im Fahrkartenantrag vermerkt sein muss, entweder durch die Eltern oder durch das Schulsekretariat.
- 11.2. Inklusiv beschulte Kinder, welche eigenanteilspflichtig sind benötigen einen Antrag auf "Erlass vom Eigenanteil im Rahmen der Inklusion". Auch hier ist der Feststellungsbescheid "Anspruch auf ein sonderpädagogisches Bildungsangebot" vom staatlichen Schulamt beizulegen.
- 11.3. Der Antrag kann jeweils längstens für ein Schuljahr gestellt werden. Geht der Antrag nach dem 3. Werktag eines Monats beim Schulträger ein, so kann der Erlass frühestens ab dem Folgemonat erteilt werden.

### 12. Schülermonatskarte in Verbindung mit dem Schwerbehindertenausweis mit Wertmarke

Es gibt die Möglichkeit eine Schülermonatskarte (dies geht nicht beim JugendticketBW) mit dem Fahrpreis 0,00 Euro zu beantragen. Voraussetzung hierfür ist, dass Sie oder das Schulsekretariat bei der Fahrkartenbeantragung dies angezeigt haben und hierfür bei der Schule eine Kopie des Schwerbehindertenausweises mit einer gültigen Wertmarke nachweisen. Die Fahrkarten werden nicht über das Gültigkeitsdatum der Wertmarke ausgestellt, sodass nach Ablauf der Wertmarke der neue Zeitraum wieder über die Schule nachgewiesen werden muss. Schüler, welche kostenlos den ÖPNV mittels einem Schwerbehindertenausweis nutzen können, dürfen keine Fahrkartenzuschüsse hierfür in Anspruch nehmen.

### Seite 8 von 10

# 13. Wie gebe ich nicht genutzte Schülermonatskarten zurück?

- 13.1. Wird eine (oder mehrere) Schülermonatskarte(n) nicht benötigt, müssen Sie diese spätestens drei Schultage vor Ende des Vormonats (für den Monat September spätestens drei Schultage vor Beginn der Sommerferien) an das Schulsekretariat zurückgeben. Die genauen Rückgabetermine stehen auf Ihrer Schülermonatskarte.
- 13.2. Bei rechtzeitiger Rückgabe erfolgt keine Abbuchung vom Konto. Eine Rückvergütung für verspätet zurückgegebene Schülermonatskarten ist grundsätzlich nicht möglich.

## 14. Was tun beim Verlust eines JugendticketBW/Schülermonatskarte?

- 14.1. Bitte bewahren Sie das JugendticketBW/Schülermonatskarte wie Ihre Wertsachen - sorgfältig auf.
- 14.2. Für eine abhanden gekommene Chipkarte wird derzeit für ein Ersatz-JugendticketBW eine Gebühr von 10 € erhoben. Die Gebühren richten sich nach den Tarifbestimmungen des Verkehrsverbundes DING. Die Gebühr wird automatisch nach Beantragung mit der nächsten monatlichen Abbuchung beim Schüler abgebucht. Für die Zeit bis zur Zusendung der Ersatzkarte gibt das Schulsekretariat eine "vorläufige Fahrkarte" an Sie aus.
- 14.3. Für abhanden gekommene Schülermonatskarten wird derzeit pro Karte einmalig eine Ersatzschülermonatskarte gegen eine Gebühr von 10 € ausgestellt; für zwei und mehr Ersatzkarten beträgt die Gebühr 20 €. Die Gebühren richten sich nach den Tarifbestimmungen des Verkehrsverbundes DING. Die Gebühr wird automatisch nach Beantragung mit der nächsten monatlichen Abbuchung beim Schüler abgebucht. Für die Zeit bis zur Zusendung der Ersatzkarte gibt das Schulsekretariat eine "vorläufige Schülermonatskarte" an Sie aus.

## 15. Was ist bei Umzug, Schulwechsel oder Schulaustritt während des Schuljahres zu beachten?

- 15.1. Bei Umzug oder Schulwechsel werden vom Schulsekretariat "vorläufige Fahrkarten" ausgegeben, die bis zu 10 Tage gültig sind. Während dieser Zeit werden die regulären Fahrkarten erstellt und über das Schulsekretariat an die Schüler ausgehändigt. Die neuen Fahrkarten hier: JugendticketBW oder Schülermonatskarten werden nur im Tausch gegen die alten Fahrkarten ausgegeben.
- 15.2. Verlässt eine Schülerin oder ein Schüler die Schule müssen die Veränderungen der Schule unverzüglich angezeigt werden. Bei Schülermonatskarten werden die nicht benötigten Fahrkarten beim Austritt im Schulsekretariat zurückgegeben. Bei einem JugendticketBW bitte beim Schulsekretariat nachfragen, hier gibt es je nach Situation mehrere Möglichkeiten. Die Kosten für unberechtigt einbehaltene Schülermonatskarten werden Ihnen in Rechnung gestellt. Bei einem JugendticketBW kann es bei vorzeitiger Vertragsbeendigung zu Rückrechnungen kommen. Derzeit sind uns die hierzu benötigten Ausführungsbestimmungen vom Verkehrsverbund DING noch nicht bekannt. Daher fragen Sie bitte rechtzeitig bei Veränderungen beim Schulsekretariat nach, wie vorgegangen werden soll.
- 15.3. Schülermonatskarten können nur dann erstattet werden, wenn Ihre Schulzugehörigkeit im jeweiligen Monat mindestens 9 Schultage beträgt. Bei einer Schulzugehörigkeit von bis zu 8 Schultagen können entsprechende Einzelfahrscheine und ggf. Wochenkarten gekauft und abgerechnet werden. Da das Jugendticket bis spätestens 15. des Vormonats bestellt werden muss, können wir hier eigentlich immer von einer

#### Seite 9 von 10

monatlichen Nutzung ausgehen. Bei Bedarf bitte vorab unter Telefon-Nr. 0731/185-1522 kurz nachfragen.

#### 16. Was muss ich bei einer Änderung der Bankdaten tun?

Bitte wenden Sie sich bezüglich der Änderung der Bankverbindung an Ihre zuständige Abrechnungsstelle. Die zuständige Abrechnungsstelle ist auf der Fahrkarte aufgedruckt. Die Kontaktdaten hierzu finden Sie auf der letzten Seite dieses Schreibens.

#### 17. Wie erfolgt die Kostenerstattung bei Gastschülern?

- 17.1. Eine Kostenerstattung erfolgt nur für ausländische Gastschüler, die sich beim Einwohnermeldeamt angemeldet haben. Dies muss durch das Schulsekretariat bestätigt werden.
- 17.2. Gastschüler, die weniger als drei Monate befördert werden, erwerben Fahrkarten im Verkaufsbüro oder beim Busfahrer und rechnen diese anschließend mit einem "Einzelantrag des Schülers" über das Schulsekretariat ab. Bei einem Aufenthalt ab drei Monaten können angemeidete Gastschüler am Online-Bestellverfahren teilnehmen. Bitte beachten Sie hier, dass das Deutschlandticket ab Mai 2023 mit 49,00 Euro monatlich kündbar meist die günstigste Variante ist.
- 17.3. Für Gastschüler, die bis zu 8 Wochen eine Schule im Alb-Donau-Kreis besuchen, gilt die Junior-Monatskarte (24,10 € je Kalendermonat) in Verbindung mit einer Bescheinigung der Schule für Fahrten zwischen Wohnort und Schule, ganztägig, also auch vor 14:00 Uhr. (Nach 14:00 Uhr gelten die normalen Regelungen der Junior-Monatskarte siehe Tarifbestimmungen des Verkehrsverbundes DING)

## Bei weiteren Fragen wenden Sie sich bitte an:

- a) Bei Schülermonatskarten mit Aufdruck Ausgabestelle RAB: Regionalverkehr Alb-Bodensee GmbH (RAB), Karlstraße 31-33, 89073 Ulm, Tel. (0731) 1550-0 oder servicecenter@dbregiobus-rab.de Service-Zeiten: Montag - Freitag 08.00 - 12.00 Uhr
- b) Bei Schülermonatskarten mit Aufdruck Ausgabestelle DING: Verbundbüro DING Biberach, Bahnhofstraße 10, 88400 Biberach, Tel. (07351) 1580-45 oder smk@ding.eu Service-Zeiten: Montag - Freitag 08.00 - 12.00 Uhr
- c) Landratsamt Alb-Donau-Kreis Schülerbeförderung: Tel. (0731) 185-1522; Schuelerbefoerderung@alb-donau-kreis.de

## **Wichtige Internetseiten:**

- Für die Beantragung des JugendticketBW, der Schülermonatskarte und des Befreiungsantrags 3. Kind www.ding.eu/smk
- Für die Abfrage der Fahrpläne https://www.ding.eu/de/fahrplan/fahrplanauskunft/ https://www.ding.eu/de/fahrplan/linienfahrplan/
- Für das Herunterladen von Antragsformularen und Infos zum Bereich Schülerbeförde- $\bullet$ rung https://www.alb-donau-kreis.de/alb-donau-kreis/startseite/dienstleistungen+service/schuelermonatskarten.html
- Für das Herunterladen der Satzung über die Erstattung der notwendigen Schülerbeför- $\bullet$ derungskosten des Alb-Donau-Kreises https://www.alb-donau-kreis.de/alb-donau-kreis/startseite/dienstleistungen+service/allgemeine+informationen.html